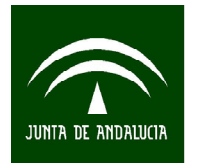

# **Gestión de Bases de Datos: POSTGRESQL**

## **Profesorado**:

Antonio Beato Moreno Pedro Luis Luque Calvo

## **Objetivos**:

Con este curso se pretende que el alumno conozca la gestión básica de las bases de datos a través de SQL y sus potencialidades. Se usará el sistema de gestión Postgres. Una base de datos se puede considerar como un conjunto de información relacionada que se encuentra agrupada o estructurada, aunque desde el punto de vista informático se entenderá también como la unión con el correspondiente software de gestión. Se abordará la importación y exportación de datos, el acceso y modificación de los mismos y se acabará con un apartado de acceso avanzado a datos.

## **Programa del curso**:

# **PARTE I: INTRODUCCIÓN A SQL Y POSTGRESQL.**

- 1. Introducción a las bases de datos relacionales y SQL.
- 2. Introducción e instalación de Postgresql.
- 3. Creación y modificación de tablas en SQL.
- 4. Importación de datos (Access, Excel, SPSS, etc.).
- 5. Implementación de la integridad de datos.

## **PARTE II: ACCESO Y MODIFICACIÓN DE DATOS.**

- 6. Consulta de datos de SQL.
- 7. Modificar datos SQL.
- 8. Utilización de predicados.
- 9. Trabajo con funciones y expresiones de valor.
- 10. Acceso a múltiples tablas.
- 11. Utilización de subconsultas para acceder y modificar datos.

## **PARTE III: ACCESO AVANZADO A LOS DATOS.**

- 12. Gestión de seguridad en la base de datos.
- 13. Creación de rutinas invocadas por SQL.
- 14. Creación de activadores SQL.
- 15. Manejo de transacciones SQL.
- 16. Uso de Postgresql con LibreOficce y el programa estadístico R.
- 17. Conexión a Postgresql desde PHP (páginas web).

## **Observaciones:**

Duración: 24 horas.

Fecha: 5, 7, 8, 9, 12, 16 y 21 de noviembre de 2012.

Horario: Días 5, 9, 12, 16 y 21: de 9:00 a 13:30 horas (descanso de 30 minutos incluido). Días 7 y 8: de 9:00 a 11:00 horas.